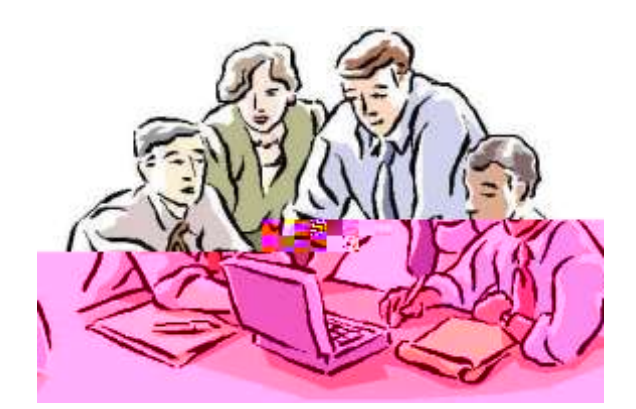

# **BUSINESS** ACADEMY

*Une semaine en commun pour les élèves de trois lycées technologiques de la Grande Région dans un « Ferienpark ».* 

#### **Fiche informative l'innovation: Ouverture internationale «** *Business Academy »*

#### **Académie de Nancy-Metz**

#### **Nom et coordonnées de l'école ou de l'établissement**

Lycée Colbert 7, Impasse Colbert F-57100 Thionville ZEP : non Téléphone : 03 82 88 47 06 Télécopie : 03 82 34 14 64 Mèl de l'établissement : [ce.0572027@ac-nancy-metz.fr](mailto:ce.0572027@ac-nancy-metz.fr) Adresse du site de l'établissement : <http://www.ac-nancy-metz.fr/pres-etab/colbert> Coordonnées d'une personne contact Mèl : [Denis.Bader@ac-nancy-metz.fr](../../../../../../Users/Denis/AppData/Local/Microsoft/Windows/Temporary%20Internet%20Files/Low/Content.IE5/43ADVULJ/Denis.Bader@ac-nancy-metz.fr)

#### **Dates de début et de fin prévues de l'action**

Début : 14 mars 2010 Fin : 19 mars 2010

#### **Résumé**

Réunir dans un tiers lieu (Hambachtal en Allemagne) les élèves de trois lycées appartenant à l'espace SAAR-LOR-lux afin qu'ils réalisent ensemble une création d'entreprise fictive. Répartise fictive. Rép par groupes tri-<br>nation cinq personnes, les élèves ont balayé pendant une semaine les pôles suivants : économico-juridique, mercatique, ressources humaines, comptable et financier et utilisé les langues étrangères pour travailler ensemble. Le dernier jour, chaque groupe d'élèves a dû défendre ses idées soit en anglais, allemand ou français en fonction de la langue de la question groupes et leur remettre un prix.

**Mots-clés** :

# **INTRODUCTION**

Star Academy », la Business Academy cherche à développer la pratique des

langues étrangères (SAAR-LOR-LUX)

# **HISTORIQUE**

Ce projet, réalisé en mars 2010, dans le cadre de la section européenne, créée en septembre 2008 et s'adresse aux élèves de STG en ressources humaines et en mercatique. Il fait suite aux

projets culturels réalisés en 1<sup>ère</sup> Communication dont entre autre

Galles (avril 2009) ou encore un petit-déjeuner européen (novembre 2008).

# **CONTEXTE et DIAGNOSTIC**

De par sa situation géographique, le lycée Colbert

pourvois de marché présente deux caractéristiques : il est multilinguistique et fortement concurrentiel.

Allemands de la Sarre ou de la Rhénanie-Palatinat, Belges de la Province de Luxembourg, et postulent

pour les mêmes emplois.

Dans ce contexte, nos élèves sont connus au Luxembourg pour la qualité de leur formation professionnelle mais également pour leur faiblesse au niveau des langues étrangères.

La Business Academy a été créée pour mettre en valeur nos atouts tout en essayant de combler nos lacunes.

# **OBJECTIFS GENERAUX**

Les objectifs principaux de la Business Academy sont :

- de combler le retard linguistique par rapport à nos partenaires Allemands, Belges et Luxembourgeois

 $\alpha$ 

- utiliser une pédagogie de projet actif afin de donner du sens à la section européenne

européenne »

# **OBJECTIFS SPECIFIQUES A LA « BUSINESS ACADEMY»**

Les objectifs recherchés de la « *business academy* » sont :

- d'améliorer leur capacité à s'exprimer en langue étrangère.

- de sensibiliser les élèves à la création d'entreprise, qui des élèves à la création d'entreprise, qui des la

- de développer leur aptitude à travailler dans un contexte international,

**PUBLIC**

17 élèves en Terminale STG-Mercatique-section européenne

09 élèves en Terminale STG-CGRH (Communication et Gestion des Ressources Humaines) section européenne

Soit un total de 26 élèves en ce qui concerne le lycée Colbert.

### **PERSONNEL ACCOMPAGNATEUR** Professeur d'économie gestion comptable, responsable, responsable, responsable, responsable, responsable du pro

# **THEMATIQUES**

- n° 4 : Europe/International
- n° 10 : langues vivantes

# **MODALITES DE MISES EN OEUVRE**

Ce projet a été réalisé en partenariat avec :

- Das Oberstufengymnasium de Merzig (Sarre) Web-site : [www.bbz-merzig.de](http://www.bbz-merzig.de/)
- Le lycée Vauban de Luxembourg (Luxembourg) Web-site : http://www.vauban.lu
- Le Rotary-Club de Merzig (Sarre)
- Le Rotary-Club de Thionville

Luxembourg (1,2,3, Go)

- et des entrepreneurs de la Grande Région (Chocolate company-Luxembourg, Nuadthai-

# **ORGANISATION**

Nombre de participants : au total 60 élèves

Sarre : 20 élèves

Lorraine : 26 élèves

Luxembourg : 14 élèves

Les élèves ont été répartis en 12 groupes sur 3 salles de travail selon le schéma ci-dessous :

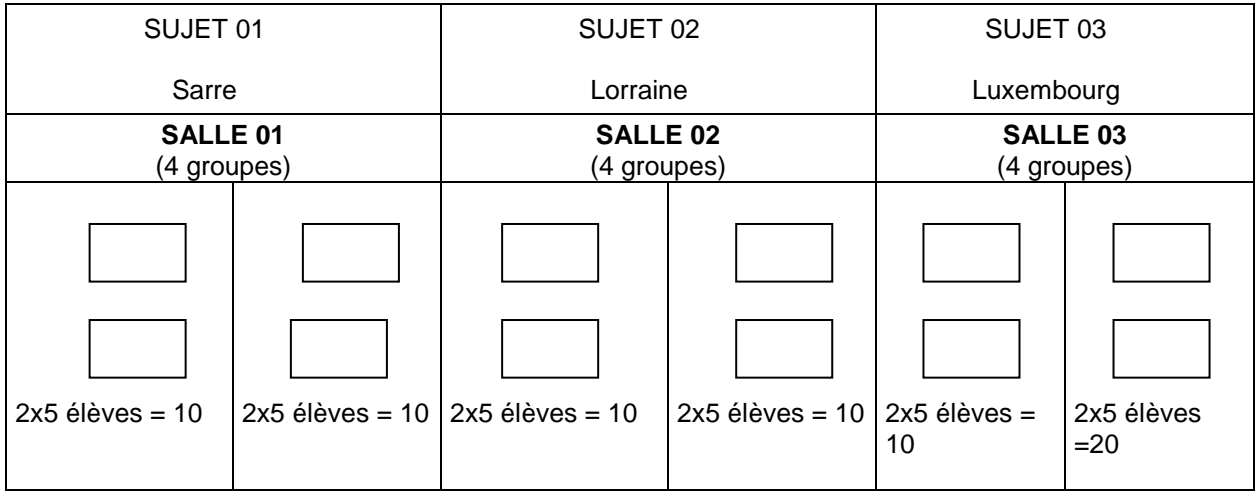

: 2 Allemands, 2 Français et 1

Luxembourgeois), il est revenu aux élèves de trouver un langage commun pour mener à bien leurs missions. Néanmoins, consignes de travail et documents ont été systématiquement traduits en allemand et en français.

# **PROGRAMME DE LA SEMAINE**

#### **Dimanche 14 mars**

#### **Journée d'accueil**

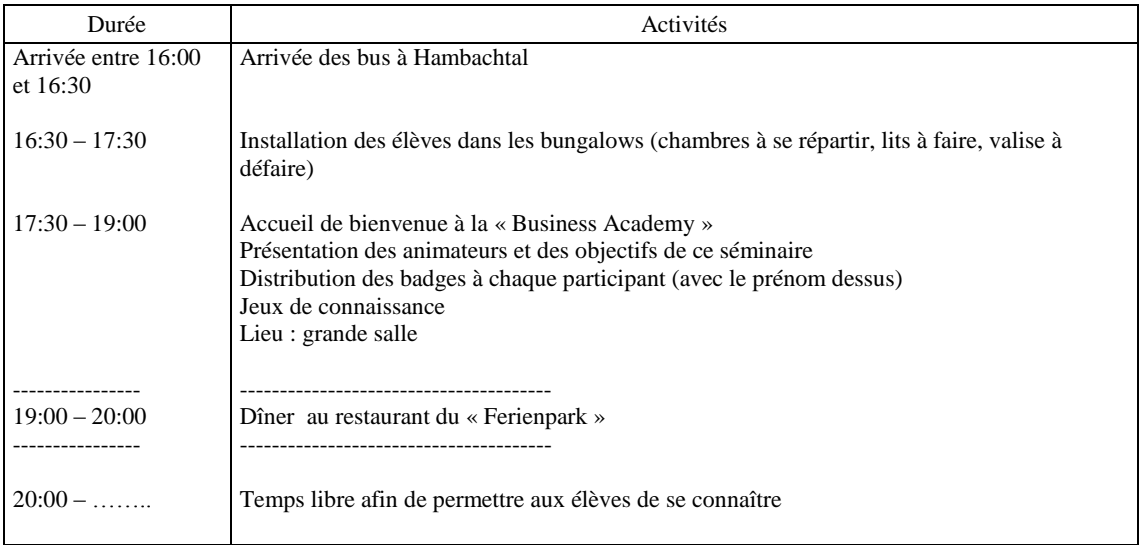

### **Lundi 15 mars**

### **Thème : aspect juridique**

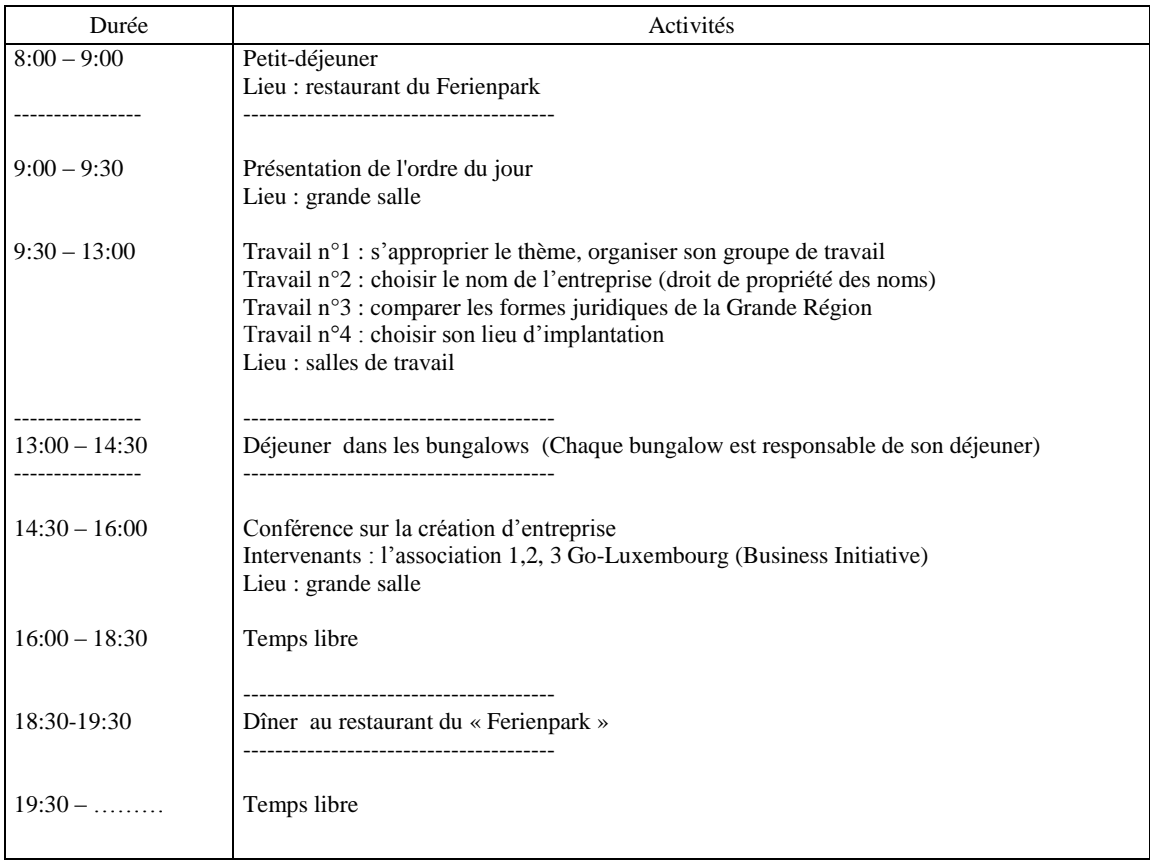

#### **Mardi 16 mars**

### **Thème : aspect commercial**

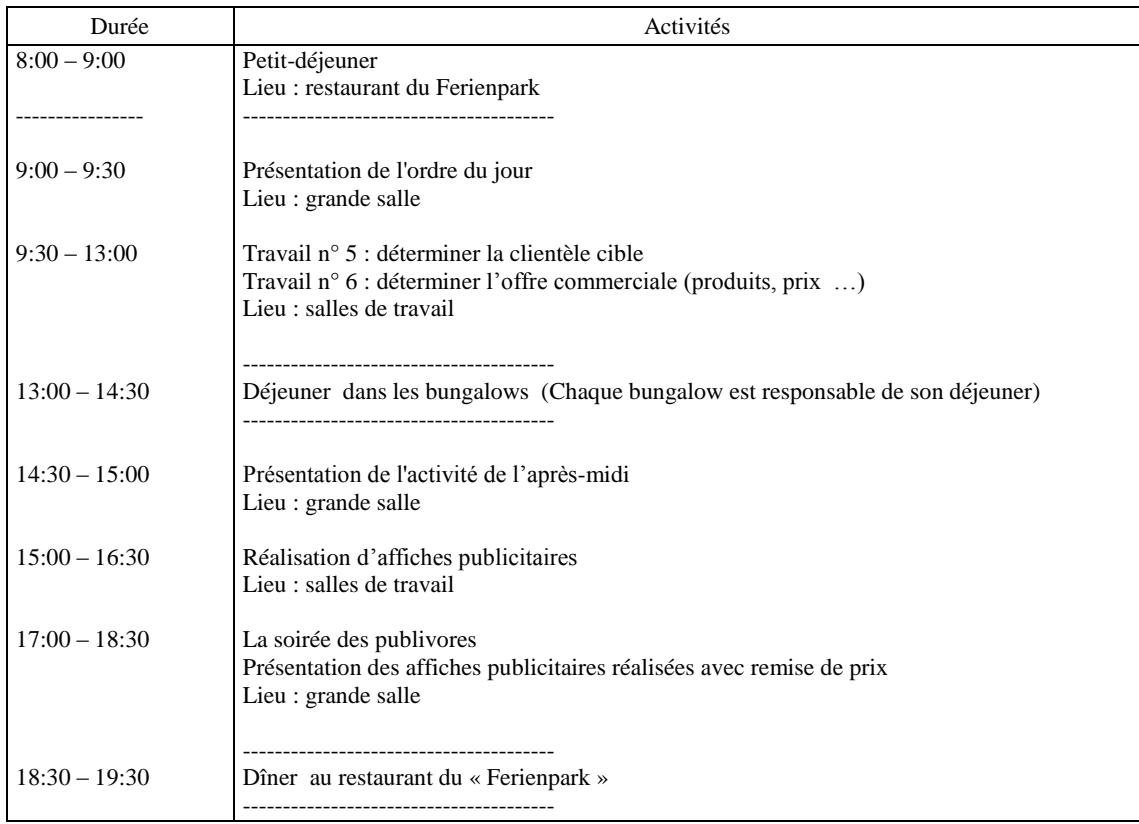

### **Mercredi 17 mars**

### **Thème : aspect ressources humaines**

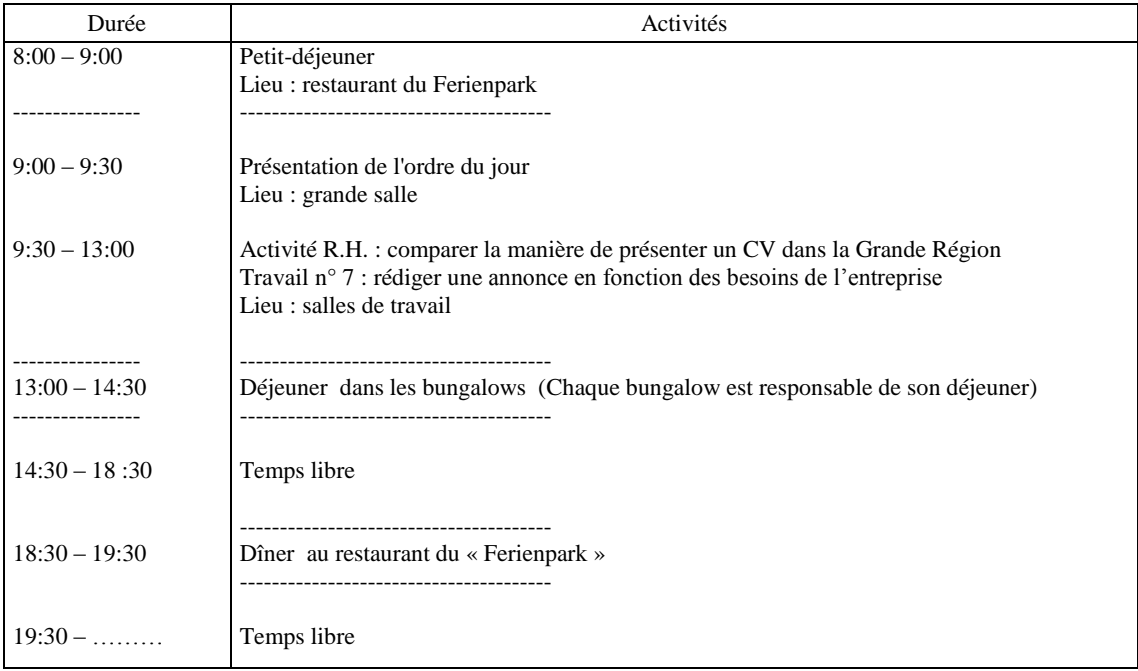

### **Jeudi 18 mars Thème : aspect financier**

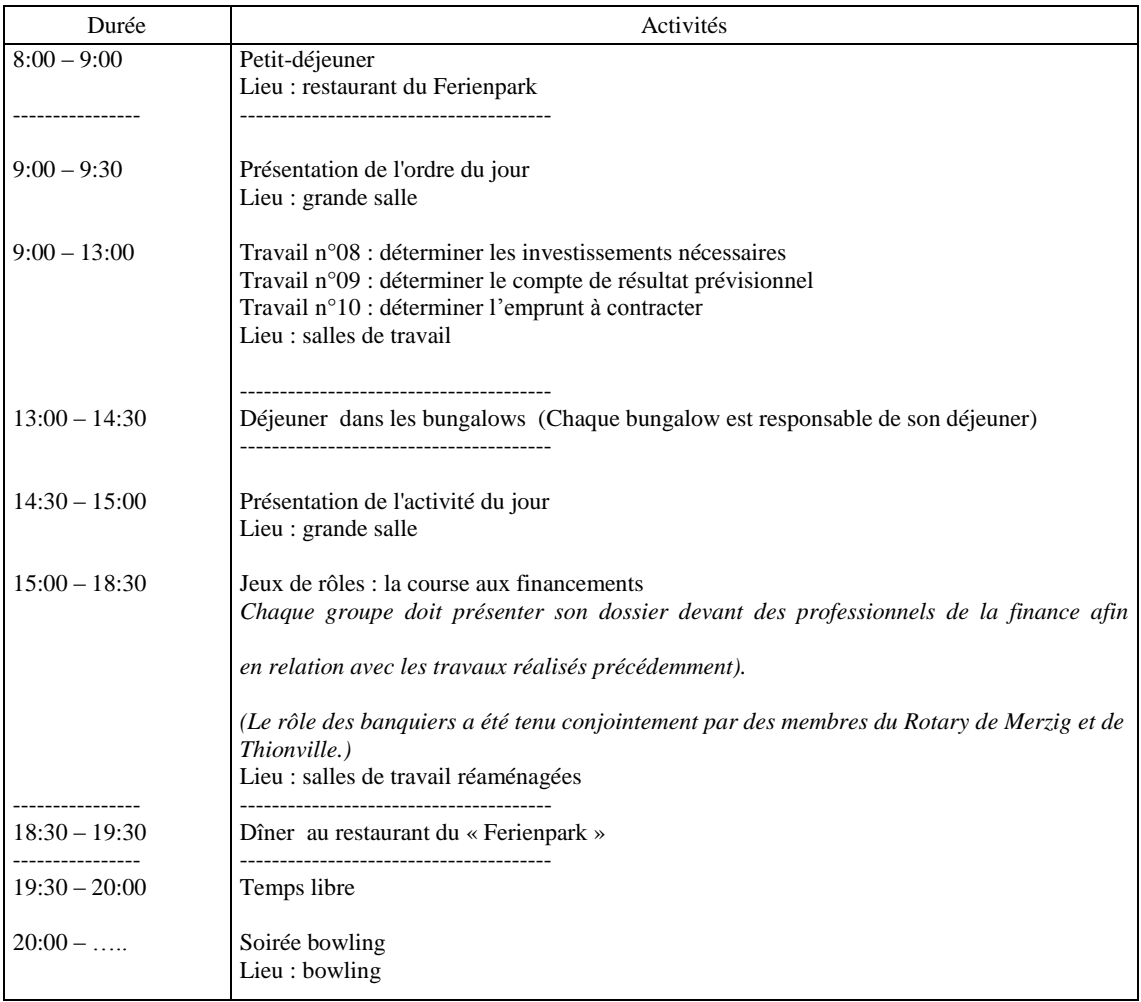

### **Vendredi 19 mars**

### **Thème : présentation du business plan**

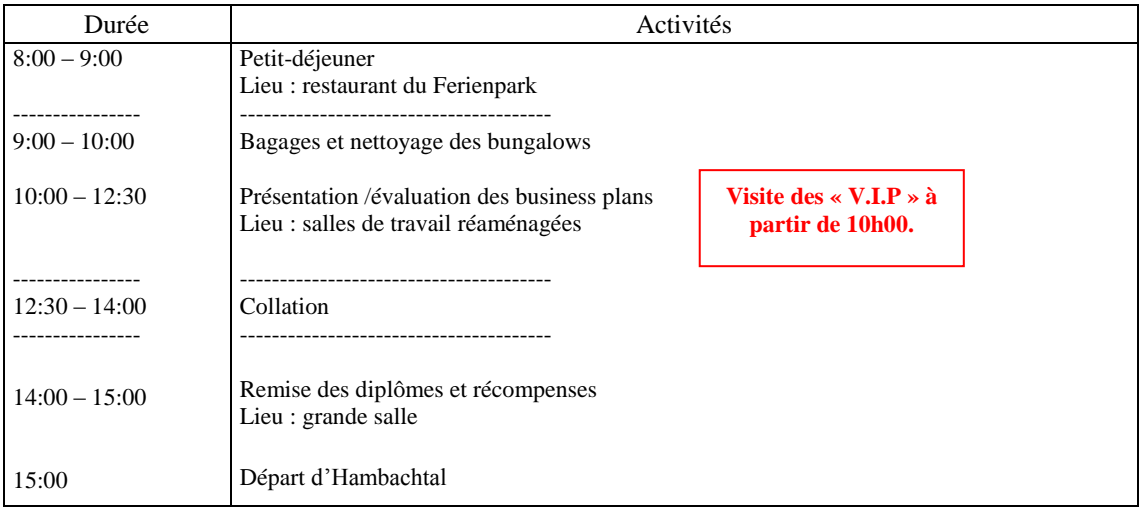

# **METHODES DE TRAVAIL**

Malgré des thèmes co

type :

Présentation du thème du jour et des consignes de travail en anglais, allemand et

 Mise en salles de travail des élèves avec la possibilité pour chaque groupe de se connecter à Internet. Le cas échéant des documents supplémentaires leur étaient distribués afin qu

 La gestion du temps comme la gestion du travail étaient laissées à la discrétion des élèves afin qu'ils apprennent à se gérer eux-mêmes et qu'ils arrivent à se positionner

ressources en cas de blocage (linguistique ou autre).

Chaque fin de séance faisait le séance faisait le séance faisait le rendu auprès du professeur référent

qui clôturait le thème du jour.

### **EXEMPLE**

Lundi matin, après avoir pris connaissance de leur thème, les élèves ont commencé à chercher le nom de leur petite entreprise. Pour cela, il leur a été remis une trame pour les aider (voir document cidessous). Cette trame a été concue de telle sorte que chaque participant aie que partie de et doive de collaborer avec ses camarades étrangers pour la compléter ; ceci afin à utiliser les langues étrangères pour communiquer.

### **TRAVAIL N° 2 : CHOISIR UN NOM (EINEN NAMEN AUSWÄHLEN)**

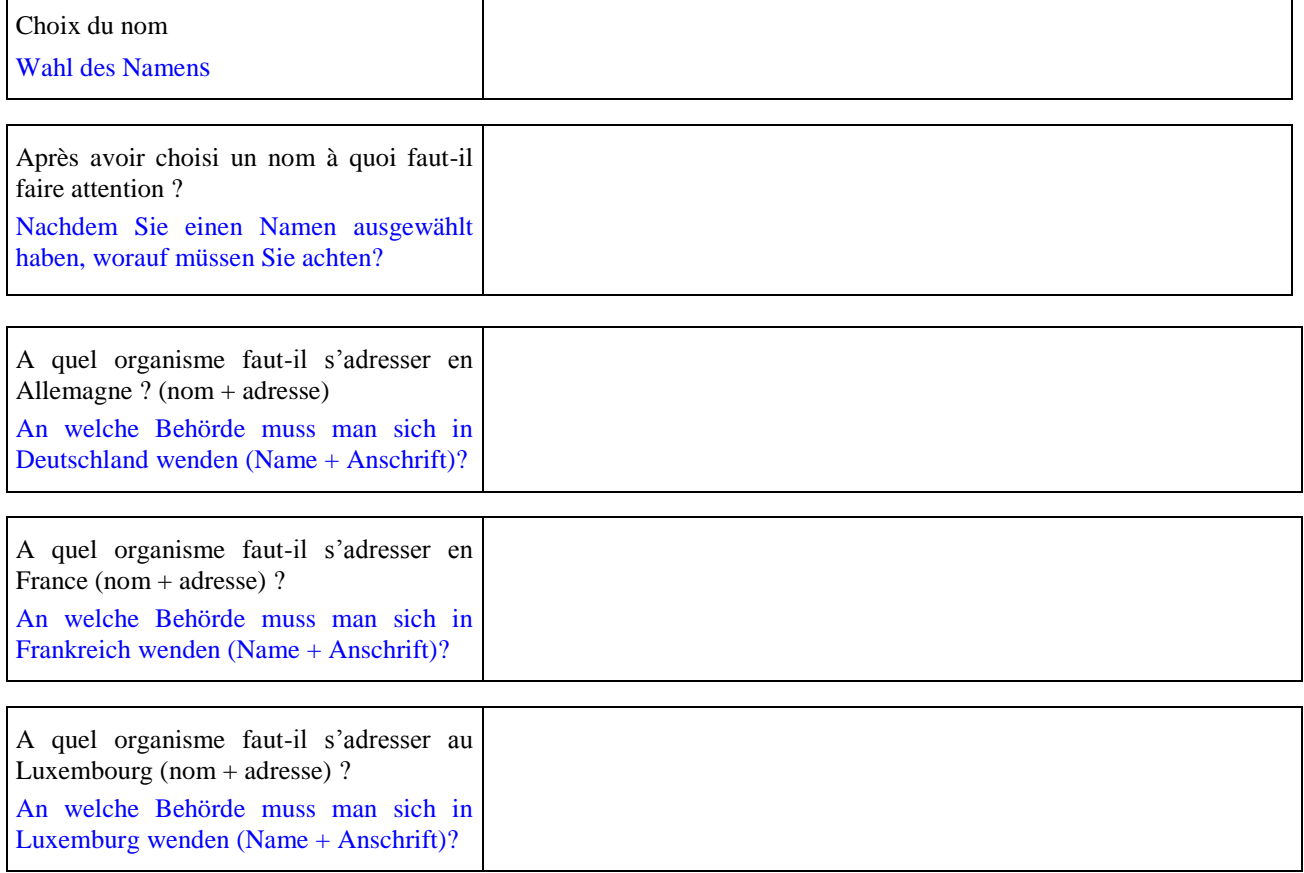

En ce qui concerne la pertinence des réponses apportées, elles étaient validées en fin d par un professeur référent qui autorisait ou non le groupe à passer au travail suivant.

# **FINANCEMENTS**

La Business Academy a été financée grâce :

- Allemand pour la Jeunesse (OFAJ),

- aux subventions accordées par la Région Lorraine,
- à la participation modique des familles.

# **FREINS**

La difficulté a été de trouver et de mobiliser des professionnels trilingues (anglais, allemand et français) prêts à s'investir dans un tel projet (plus d'une dizaine d'une dizaine d'une dizaine d'une de la pro pédagogiquele financement.

**LEVIERS**

Le levier le plus important a été l'enthousiasme des élèves à s'investir dans ce projet tant en amont en amont

dans la préparation de ce séminaire qu'au retour par la motivation qu'au retour par la motivation de ce se se<br>Le présentielle dans le présentielle dans le présentielle dans le présentielle dans le présentielle dans le pr formation et à conserver des contacts avec leurs correspondants étrangers (de leur propre initiative, ils ont organisé un repas à Thionville réunissant tous les participants à la Business Academy).

# **EVALUATIONS ET INDICATEURS**

urs qui avait la charge de décerner un prix aux meilleurs groupes mais également de donner une note/20 à chaque participant selon un barème (voir document de la page suivante) défini au préalable, note qui a été (Pour cette première session, les notes ont été comprises entre

13/20 et 18,5/20). Le bilan de cette expérience a été très positif tant au niveau du jury qui a souligné la qualité du travail réalisé et l'aisance des jeunes à présenter leur travail en langue étrangère qu'au niveau des élèves

eux-mêmes qui ont vécu, selon leurs propres mots, une « expérience inoubliable ».

# **PERSPECTIVES**

Nous envisageons de transformer à terme ce projet SAAR-LOR-LUX en projet Grande Région, supplémentaires la Wallonie (B) et la Rhénanie-Palatinat.

(D). Dans ce cas, jeunes lycéens mais demanderait en contres moyens financiers moyens financiers moyens financiers de mettre en  $\mathsf{P}$ 

# **Fiche d'évaluation - Bewertungbogen**

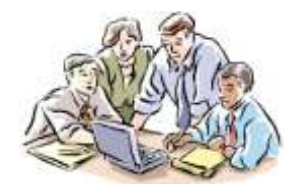

┑

Idée commerciale: Geschäftsidee:

**Business Academy**

Groupe : Gruppe:

### **Objets du business plan/Inhalte des Businessplans**

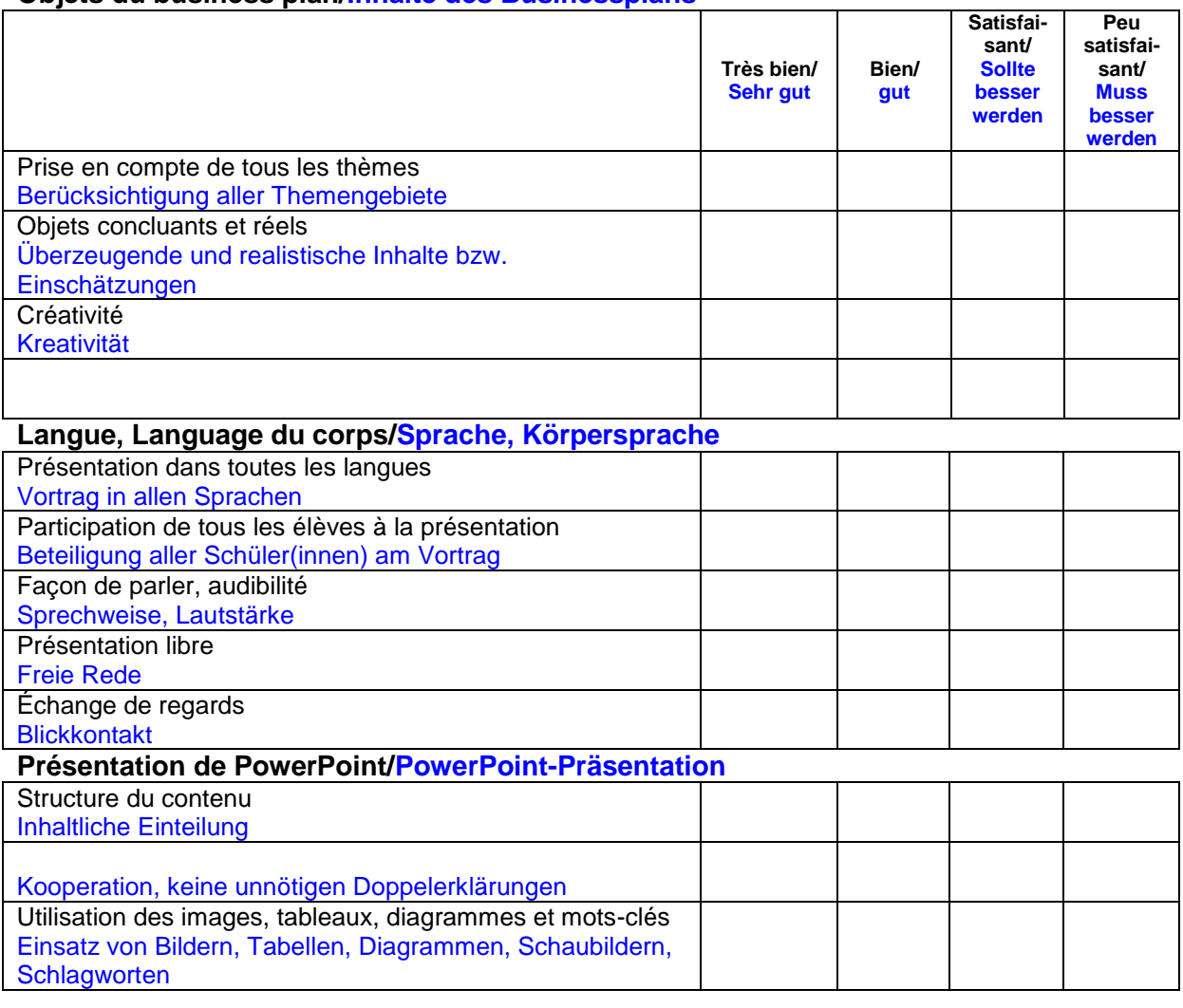

**Points forts/Stärken**

### **À améliorer/Zu verbessern**

**Impression générale** du groupe**/Gesamteindruck** der Gruppe:

**Impression individuelle** des élèves**/Einzeleindrücke** der Schüler(innen):